Serial Number 19-57H-42 Do Not Duplicate

## Rendezvous with Extraterrestrial Phenomena

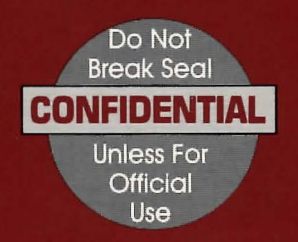

# **COMMANDER'S FANDBOOK**

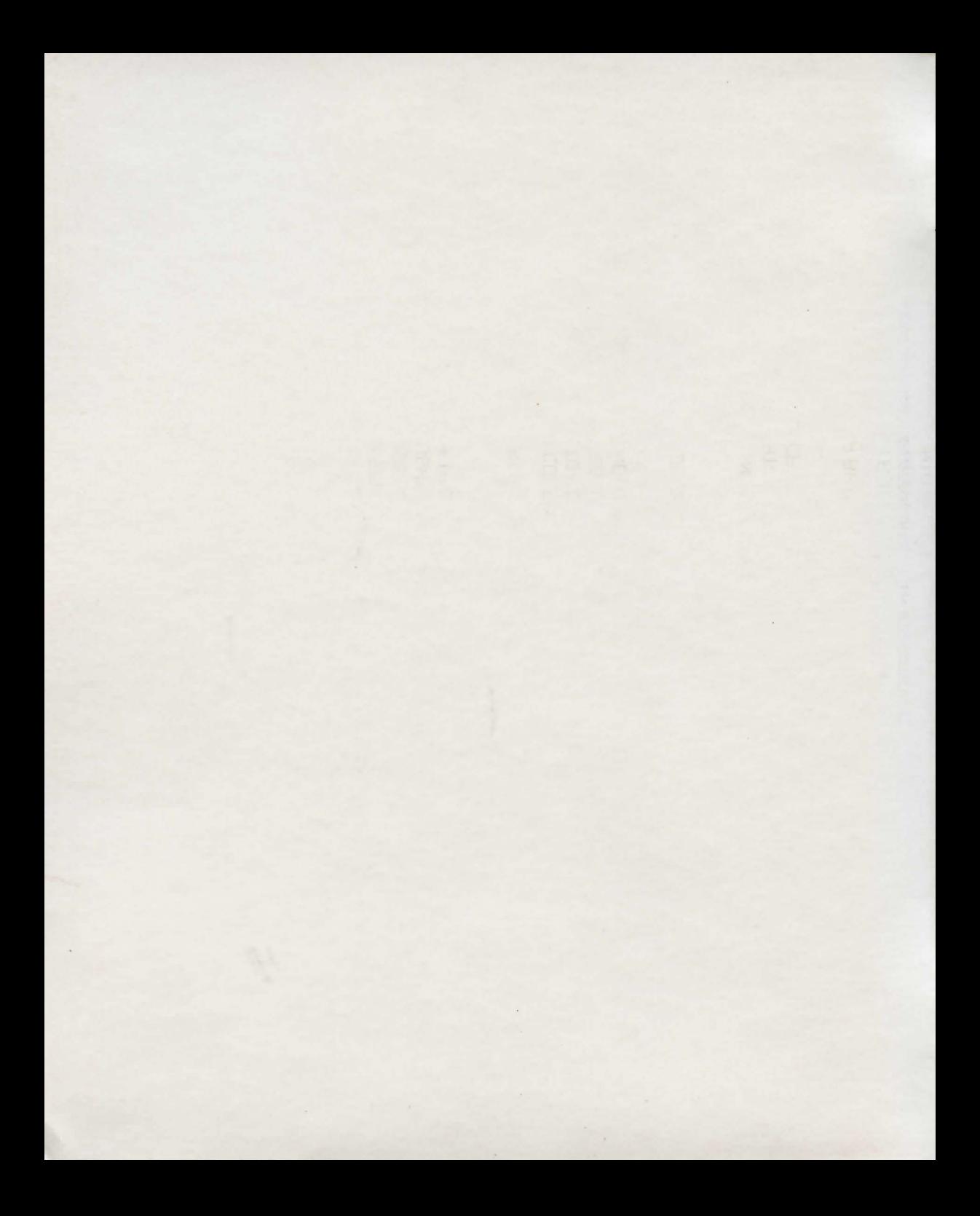

### **RENDEZVOUS PROCEDURES**

This manual, compiled by the Space Advisory Council, provides instructions to Commanders of Earthwatch on procedures in the event of a rendezvous with alien craft.

The Council believes that these procedures will increase the chances of Earthwatch crew members surviving a rendezvous. However, as of this revision of the manual, an opportunity for a rendezvous has yet to be encountered. These procedures are correct in theory but are untested, and in some instances represent speculation by Councilmembers on the course of events during a rendezvous.

Therefore, a distinction has been made between proven methods and those that are untried. Commanders should make every effort to comply with regulations classified as "mandatory." All other procedures are classified as "optional but recommended."

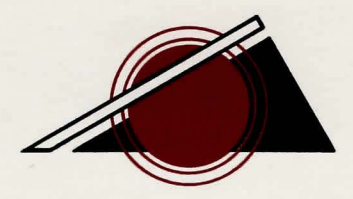

#### COMMANDER'S **FANDBOOK**

## **GENERAL RENDEZVOUS PROCEDURES**

*Mandatory* 

### **Initializing The Mission**

#### **Phase I: Loading RENDEZVOUS**

See insert for loading instructions.

#### **Phase II: Accessing New Information**

When the first cursor appears, enter **NEWDATA** to obtain information on procedures which were changed after this handbook was issued.

#### **Phase III: Selecting Command Controls and Screen Mode**

The mission may be conducted with or without pictures of the interior of the spacecraft and the RENDEZVOUS. Enter **PICTURESOFF** if only text is desired. This feature may be changed at any time by entering **PICTURESON.** The program will automatically provide pictures if no selection is made.

#### **Phase IV: Starting and Conducting the Mission**

RENDEZVOUS is now ready to begin. The Commander should consult the instructions on "Communications During a Rendezvous," following in this handbook. The Commander may use these special commands at any time during the game.

**CREATE** Use this command to create a Save Disk.

For even the most skilled of Commanders, the use of a Save Disk is highly recommended. If at any point in the mission the Commander feels there is mortal danger to self or crew, the current RENDEZVOUS point should be saved on the Save Disk (see explanation of the **SAVE** command, following). The Commander will then be able to return to that point, using the command **RESTORE** (see explanation following), and may rectify any mistakes that caused a fatal accident. The Save Disk will save up to ten RENDEZVOUS points. Each point may be identified as the Commander chooses.

**To create your Save Disk:**  1. Enter **CREATE** and press **RETURN.**  Follow all instructions on the screen.

**Beware:** The program will erase any contents of a disk being formatted as a Save Disk.

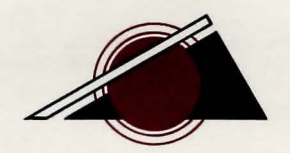

2. When the disk drive light goes off, the Save Disk should be removed, and the game disk re-inserted. The mission can continue.

**SAVE** Use this command to save RENDEZVOUS points to which there may be a need to return.

#### **To save any RENDEZVOUS point:**

**1.** Enter **SAVE** and follow all instructions on the screen.

**2.** Select the number of the next available position, or rename a position used earlier. Name the RENDEZVOUS point to be saved (up to ten characters). Finally, remove the Save Disk, insert the game disk, and resume the mission.

**RESTORE** Use this command to return to a RENDEZVOUS point saved on the Save Disk.

This command works in two instances:

- 1. **If the Commander wishes to resume an unfinished mission:** 
	- a. Load the program as usual.
	- b. Enter **RESTORE.** Follow the instructions on the screen.
	- c. Select a RENDEZVOUS point from the list, and follow the instructions on the screen. The program will move to that

RENDEZVOUS point and the mission may be resumed from there.

#### 2. **If a fatal accident occurs:**

- a. The computer will ask you if you wish to play again. Follow the instructions on the screen.
- b. If the Commander wishes to return to a saved RENDEZVOUS point, enter **RESTORE.**
- c. The computer will request that the Save Disk be inserted into the disk drive.
- d. The Commander may then select a RENDEZVOUS point from the list, and the game will resume from there.

## **COMMUNICATIONS DURING A RENDEZVOUS**

*Optional But Recommended* 

### **Conducting The Mission**

#### **General Communiques**

Commanders of Earthwatch craft attempting a RENDEZVOUS should switch to the use of **RENDEZVOUS ELECTRONIC COM-MUNICATION (REC).** REC was developed by syntax specialists at Earthwatch Command to answer the need for an efficient, operative communication technique during a RENDEZVOUS. The use of REC also allows Earthwatch to access a complete transcript of RENDEZVOUS communication at a later time.

The Commander of a RENDEZVOUS ship will use an abridged version of REC, represented by the attached Vocabulary List. When transmitting to the computer, the Commander should consult the attached Vocabulary List and utilize only those words. (Commanders should note that this vocabulary list is less extensive than the vocabulary the computer will use when relaying information to the Commander:)

REC techniques call for succinct, precise commands. A verb **(GIVE, CLOSE, TAKE)** should start the command. A noun **(KNIFE, DOOR, LINE**), should follow a verb.

#### **GIVE KNIFE CLOSE DOOR FLY SOUTH**

It is acceptable to use **THE** before a noun **CTAKE THE BOOKJ.** 

Prepositions may follow the verb to clarify the command.

#### **STARE IN GLOBE LOOK THROUGH THE VIEWPORT**

Multiple nouns should be separated from each other through use of a **comma or AND,**  such as:

#### **TAKE THE KNIFE AND THE LASER. TAKE THE NET, THE LASER, AND THE LINE. TAKE NET, LASER, AND LINE TAKE NET, LASER, LINE**

It is not necessary to end a command with a period.

Several separate actions may be included in one command, but actions must be separated by a comma or the word **THEN.** If a noun is repeated in a string of actions, the noun may be replaced with **IT.** For example:

#### **TAKE THE CASE THEN EXAMINE IT TAKE THE CASE, THE LINE, AND THE KNIFE, THEN GO SOUTH TAKE ALL, THEN GO NORTH**

**NOTE:** Communications should not be over two lines of type in length. If longer communications are required, separate the commands into sequence and enter them separately.

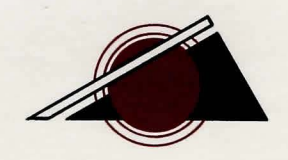

#### **Improper Commands in REC**

Commands that do not conform with the syntax requirements of REC-if the computer determines them to be impossible to carry out, if they mention unavailable objects, or if they use words that are not on the Vocabulary List-will elicit one of several adverse responses. If necessary, revise the command.

#### **Communicating with Others**

To address others, enter their names first, followed by a comma and the request:

> **LAURA, ADVISE GOLDIE, COME.**

#### **Mobility and Exploration**

Commands for moving in any particular direction may be specified in full sentences **CGO NORTHJ,** as directions **CSOUTHJ,** or as abbreviations CW, **E, S,** NJ. **UP** CUJ and **DOWN (D)** are acceptable.

When it is necessary to explore the surrounding area, the Commander should enter **SURR or LOOK** (LJ. For further details about any particular item, enter **INSPECT (name of item) or EXAMINE (name of**  item). To use any available flying apparatus, enter **FLY.** 

Remote sensing for long-distance environmental surveys should be performed by

r I on-board crew to aid the Commander during a RENDEZVOUS attempt. To initiate a longdistance scan, the Commander should enter **LANDMARKS.** 

#### **Taking Inventory**

Commanders are responsible for periodic, routine checks of their belongings. New acquisitions should be thoroughly inspected. **Enter INVENTORY (I) for a complete listing** of possessions, and, for a description of any chosen item, enter **INSPECT (name of item) or EXAMINE (name of item).** 

#### **Crew Assignments**

The Manfred Study of Stanford University C2129J recommended that in the event of a RENDEZVOUS with an alien craft, crew members with the following capabilities should be assigned to the RENDEZVOUS tracking team: one specialist in medical/ biological/physiological structures: one specialist in space reconnaissance: one specialist in mechanics: and one or more functional assistants.

Assignments of crew to the Endeavor will be made accordingly. In most cases, the three specialists will be humans, and the functional assistants will be android Simps CChimpus Kafantropus, Superchimpl produced by SimpTronics, Hong Kong.

#### **Rendezvous Electronic Communication (REC) List**

**Nouns** 

**AIRLOCK BALL BAR(S) BASIN BATTERY** BELONGING(S) **BELT BUILDINGS BUTTON(S)** CABLE **CAGE CASE CENTER CHAMBER** CILIA **CIRCLE** COLUMNCSJ CONTROL(S) CRAB **CRATER CREATURE** CRYSTAL(S) **DEPRESSION DISSECT** DISK(S) DOME DOOR **DRAGONFLY** DRAWING(S) EDGE **FENCE FIBERS** 

**FILE FLOWER FOOT FURROW(S)** GLASS GLOBE GOLDIE **GRATE GROOVE HAND HANDRAIL(S) HATCH HATCHWAY(S) HEAD** HEMISPHERE(S) **HFX HEXAGON HOLE HOPPER** INDENTATION(S) **KEYBOARD** KIOSK **KNIFE KNOB** LASER LABEL **LANDMARKS** LAURA LIGHT LINE LIQUID LOCKER(S)

MACHINE **MACHINERY** ME **MENU MESH MONKEY NFT NOTE(S)** OBJECT OPENINGCSJ PACK PANEL PELLET PHANTOM **PIFCE** PIETER PILL BOX PLATE PLATFORM POD PODIUM POST **RAFT** RAIL(S) **RAMA REPACK** RIPCORD ROD ROMCART(S) ROMCART1 ROMCART2 ROMCART3

ROOF ROOM RUG **SAND SCREEN(S)** SHAFT(S) **SHAFTWAY SHELF** SHELVES SIDEWALK(S) SIMP **SLIDE** SLOT(S) SPACESUIT(S) **SPHERE SPIDER** STRUCTURE **SPONGE** SUIT<sub>(S)</sub> **SURFACE TAPESTRY TETRAHEDRON** TILE TORCH TRAPDOOR[SJ TRELLIS TRIANGLE(SJ TUBE **TUNNEL VIEWPORT WATER** 

APPROACH PLACE EMPTY WHITE BOARD PLUG FILLED WITH CLIMB PRESS FIVE USING CLOSE PULL FOUR YELLOW COME PUSH FROM CUT PUT GRAY **Directions**  DROP READ GREEN CLOCKWISE<br>FAT ROLL GREY COLINTERCI ENTER STAND STAND INNER DOWN, D EXAMINE, EX STARE IT EAST, E EXIT STEP LARGE ENTER FLY SURR LARGER EXIT FOLLOW TAKE MAROON IN GAZE THROW MIDDLE INTO GET TIE TIE NINE NORTH, N GIVE TURN ONE OFF GO UNTIE ORANGE ON HIT USE USE OUTER OUT OUT HOLD WEAR RECTANGULAR SOUTH, S INVENTORY(S) WRAP RED THROUGH<br>IN ROUND IIP II IN ROUND UP, U INFLATE **SEVEN** SEVEN WEST, W INSPECT SIX<br>In the small structure of the small small small small small small small small small small small small small sm JUMP SMALL

### **Miscellaneous**

WHEEL KILL ALL SMALLER WHIRLWIND LAND AND SPLIT<br>WILL LEAVE AROUND STRIPED WILL **LEAVE AROUND STRIPED** WINDOW LIE BLACK THEN WIRE LOOKCLJ BLUE THREE MOVE BOTH TO **The Verbs TWO SET ASSESSED BUT TWO SET ASSESSED BUT** ADVISE PADDLE EIGHT WHILE

EAT ROLL GREY COUNTERCLOCKWISE

**Produced and Developed by Byron Preiss Video Productions, Inc.,** leading designers of entertainment and educational software. **Technical Design and Direction:** Lee Jacknow **Writer:** Ronald Martinez **Illustrated by:** Robert Strong, Architect **Consulting Designer:** Lebbeus Woods **Senior Systems Programmer:** Michael P. Meyer **Technical Editor and Opening Music:** Andre Garneau **Arcade Game Designs:** Robert Strong **Editor:** David M. Harris **Opening Sequence:** Isaac V. Kerlow and Jeffrey Schneider **Map of Rama by:** Lebbeus Woods and Robert Strong

Based on the book RENDEZVOUS with Rama by Arthur C. Clarke © 1974 Arthur C. Clarke. A Ballantine Book. Developed in collaboration with Arthur C. Clarke. **Packaging Art:** John Harris

Cover photograph courtesy of the National Aeronautics and Space **Administration** 

This software product is copyrighted and all rights are reserved by TELARIUM Corp. The distribution and sale of this product are intended for the use of the original purchaser only and for use only on the computer system specified. Lawful users of this program are hereby licensed only to read the program from its medium into memory of a computer for the purpose of executing this program. Copying, duplicating, selling or otherwise distributing this product is hereby expressly forbidden.

**RENDEZVOUS WITH RAMA** computer program is a trademark of TELARIUM Corp.

© **1984 TELARIUM Corp.,** One Kendall Sq., Cambridge, MA 02139 (617) 494-1224

#### **Warranty**

If this product should fail to work for any reason during the first 30 days following purchase, return it to the dealer from whom it was purchased for a free replacement. If it should fail to work after the first 30 days, mail it to us at the address below. If it has been physically damaged, you will be charged five dollars for a replacement.

**Warranty** c/o Customer Service TELARIUM Corp. 1 Kendall Square Cambridge, MA 02139 (617) 494-1224

**Handbook Design:** Graphic Ink

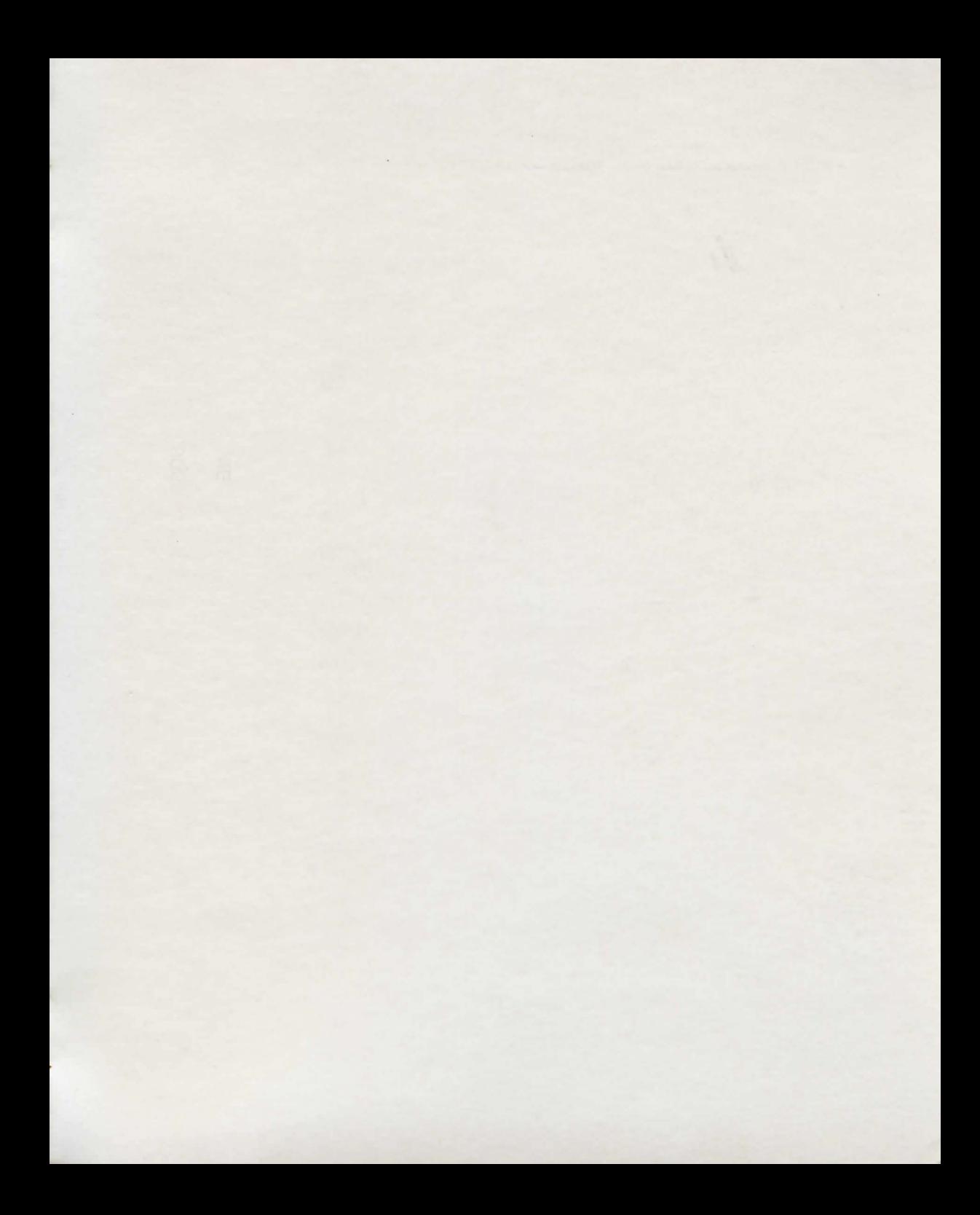